Мiнiстерство освiти i науки України Прикарпатський нацiональний унiверситет iменi Василя Стефаника

# Махней О. В.

# Лабораторний практикум з iмiтацiйного моделювання у GPSS

Методичнi рекомендацiї до проведення лабораторних занять

> Iвано-Франкiвськ 2010

# УДК 004.94:519.682.6 ББК 32.973.26-018.2 М36

Рекомендовано до друку Вченою радою факультету математики та iнформатики Прикарпатського нацiонального унiверситету iменi Василя Стефаника (протокол № 4 вiд 13 грудня 2010 р.).

#### Рецензенти:

Федорук П. I., доктор технічних наук (Прикарпатський нацiональнийунiверситет iменi Василя Стефаника),

Василишин П. Б., кандидат фiзико-математичних наук, доцент (Прикарпатський національний університет імені Василя Стефаника)

М36 Махней О. В. Лабораторний практикум з iмiтацiйного моделювання у GPSS. [Текст] : методичнi рекомендацiї до проведення лабораторних занять / Махней О. В. – Івано-Франківськ : Видавничодизайнерський вiддiл Центру iнформацiйних технологiй Прикарпатського нацiонального унiверситету iменi Василя Стефаника, 2010. – 36 с.

Наведено методичнi рекомендацiї до виконання лабораторних робiт на мовi iмiтацiйного моделювання GPSS. Призначено для проведення лабораторних занять з курсу «Теорiя систем та математичне моделювання».

Для студентiв напряму пiдготовки «прикладна математика». Може бути корисним для студентiв галузi знань «системнi науки та кiбернетика».

# Змiст

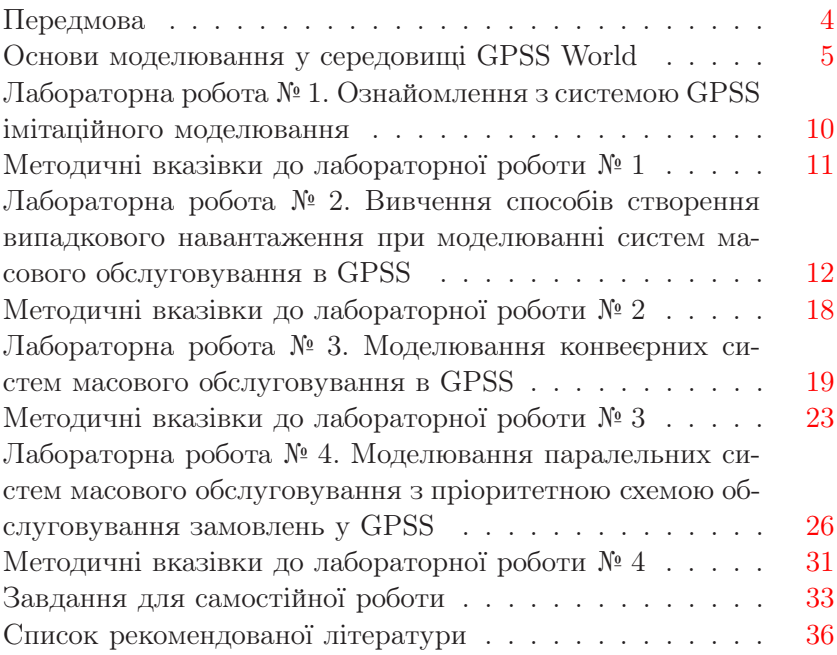

# Передмова

<span id="page-3-0"></span>Моделювання – найбiльш потужний унiверсальний метод дослiдження i оцiнювання ефективностi рiзноманiтних систем. Для моделювання складних систем, поведiнка яких залежить вiд випадкових чинникiв, зокрема систем масового обслуговування, звичайно використовують iмiтацiйне моделювання, бо недолiками бiльшостi аналiтичних моделей, побудованих на основi теорiї масового обслуговування, є використання в них значних спрощень, таких, як розгляд вхiдного потоку вимог як пуассонівського, припущення про експоненціальний розподiл часу обслуговування тощо. У тойже час iмiтацiйне моделювання знiмає бiльшiсть такого роду обмежень i дозволяє створювати моделi як завгодно близькi до реальних систем.

У наш час, з розвитком комп'ютерної технiки значно зросли можливостi iмiтацiйного моделювання систем. Для створення моделей, звичайно, можна використовувати класичнi алгоритмiчнi мови програмування, але простiше йефективнiше здiйснювати моделювання за допомогою спецiалiзованих мов iмiтацiйного моделювання. Мова GPSS (General Purpose Simulation System – система моделювання загального призначення) була однiєю з найперших мов моделювання, а її сучасне середовище GPSS World, розроблене у 2000 роцi компанiєю Minuteman Software, є одним з найпотужнiших i може використовуватись для професiйного моделювання як дискретних, так i неперервних процесiв у найрiзноманiтнiших системах.

Методичнi рекомендацiї мiстять завдання i методичнi вказiвки до лабораторних робiт, призначених для проведення лабораторних занять з використанням середовища GPSS World у межах курсу «Теорiя систем та математичне моделювання». На вивчення середовища GPSS World i мови iмiтацiйного моделювання у рамках цього курсу вiдводиться 12 годин лекцiй i 12 годин лабораторних занять. Використовується вiльна версiя програми, призначена для навчання студентiв. Пiдiбрано певну кiлькiсть завдань для самостiйної роботи студентiв.

## <span id="page-4-0"></span>Основи моделювання у середовищi GPSS World

Тут розглядаються лише основнi поняття, необхiднi для роботи у середовищi GPSS World. Навiть бiльш-менш ґрунтовний виклад мови iмiтацiйного моделювання GPSS потребує окремої книги.

Моделi на мовi GPSS є сукупностями окремих елементiв, якi називають об'єктами. Основнi категорiї об'єктiв мови GPSS: операцiйна, динамiчна, апаратна, обчислювальна, статистична i запам'ятовуюча.

До операцiйної категорiї належить єдиний тип об'єктiв – блоки. Кожен блок має входи йвиходи, за допомогою яких здiйснюється зв'язок у моделi. Iснує два особливих блоки: GENERATE, який має лише вихід, і TERMINATE, який має тiльки вхiд.

До динамiчної категорiї належать транзакти. Функцiонування об'єкта вiдбувається в моделi у виглядi перемiщення транзактiв вiд блока GENERATE у блок TERMINATE через промiжнi блоки. Транзакти (повiдомлення) є абстрактними рухомими об'єктами, якi, перемiщуючись мiж блоками, викликають рiзнi дiї i зазнають їх.

До апаратної категорiї вiдносять три типи об'єктiв: одноканальнi прилади, багатоканальнi прилади i ключi. Об'єктами обчислювальної категорiї є змiннi i функцiї. До статистичної категорiї належать черги i таблицi. Для збереження даних пiд час моделювання використовуються комiрки пам'ятi. Вони можуть використовуватись також для обчислень.

Всi об'єкти у GPSS мають числовi характеристики, якi називають системними числовими атрибутами (СЧА). Вони виконують функцiю iмен. СЧА бувають двох видiв. СЧА першого виду складається з двох частин. Перша частина вказує на тип (клас) об'єкта – групове iм'я, а друга – iдентифiкує конкретного члена групи (вузьке iм'я).

Є кiлька десяткiв класiв системних числових атрибутiв першого виду. Усi вони мають вигляд однiєї чи двох латинських букв. Наприклад, *Q* – клас черг, *V* – клас змiнних.

Друга частина СЧА (вузьке iм'я) може бути двох видiв: 1) послiдовнiсть латинських букв, цифр i символiв пiдкреслення; 2) число. В одних випадках вузьке iм'я може бути тiльки першого чи тiльки другого виду, а в iнших – обидвох видiв. Великi i маленькi букви в текстi моделi не розрiзняються.

СЧА другого виду є атомарними i не мають вузького iменi. Їх є лише кiлька: A1, AC1, C1, M1, PR, TG1, XN1, Z1.

У межах однiєї моделi однаковi вузькi iмена можуть використовуватись для позначення об'єктiв рiзного типу. Зарезервованi ключовi слова не можна використовувати в якостi iмен. У деяких випадках використовуються вузькi iмена, а в iнших потрiбно використовувати повнi СЧА. При порушеннi правил запису виникнуть повiдомлення про помилки.

Клас СЧА вiдокремлюється вiд вузького iменi, яке мiстить букви, знаком \$. Число вiд класу СЧА нiчим не вiдокремлюється. Наприклад, Q\$OTT, FN\$ABCD1, P125, RN4.

Модель на мові GPSS, як і програма на кожній мові програмування, складається з операторiв. Оператор може бути блоком, командою опису чи командою керування. Кожен оператор записується в окремому рядку. Рядок також може бути порожнiм або мiстити лише коментар. Формат рядка:

номер\_рядка мiтка ключове\_слово операнди коментар

Всi елементи рядка вiдокремлюються один вiд одного одним чи кiлькома пропусками.

Номер є необов'язковим елементом рядка, нiде не використовується i iгнорується. Мiтка теж є необов'язковим елементом. Як і перший варіант вузького імені складається з довільних латинських букв, цифр i символа пiдкреслення. Зрозумiло, що мiтка не повинна спiвпадати з ключовими словами. Мiтка, яка стоїть у блоцi, використовується для переходу транзактiв (умовного чи безумовного) на цейблок. При оголошеннi змiнної, функцiї, таблицi i т. п. мiтка виконує роль вузького iменi цiєї змiнної, функцiї, таблицi тощо.

Ключове слово визначає змiст оператора. Кiлькiсть операндiв i їх формат залежить вiд ключового слова. Як правило, операнди записуються через кому без пропускiв (до чи пiсля неї). Можуть бути обов'язковi та необов'язковi операнди. Їх порядок є строго фiксованим. Якщо якийсь з промiжних необов'язкових операндiв треба пропустити, а якийсь з наступних (може останнiй) операнд мусить бути, то всi коми мають бути збереженi. В якостi операндiв можуть використовуватись арифметичнi вирази у круглих дужках. Операцiя множення позначається нестандартно – знаком  $#$ .

Коментар є необов'язковим елементом рядка i починається з символу «;». Усi символи пiсля нього в рядку iгноруються.

Практично в усiх моделях потрiбно збирати i обробляти статистичну iнформацiю про результати моделювання. Для цього використовується команда опису таблиць TABLE. Її формат:

iм'я\_таблицi TABLE A,B,C,D

Операнд A – це СЧА об'єкта, для якого створюють таблицю. Найчастiше таблиця створюється для фiксування часу перебування транзактiв в моделi (вiд його створення до входу в блок TABULATE K, де *K* – iм'я таблицi). У цьому випадку використовують СЧА M1. Операнд B – це верхня межа нижнього інтервалу таблиці,  $C$  – ширина інтервалів (крім першого і останнього), D – число iнтервалiв.

В усiх моделях для створення транзактiв використовується блок GENERATE A,B,C,D,E. Обов'язковим є лише першийоперанд *A*. При використаннi тiльки його в модель вводиться детермiнованийпотiк транзактiв (через кожнi *A* одиниць модельного часу в модель вводиться один транзакт). Для моделювання випадкового потоку транзактiв з рiвномiрним законом розподiлу з промiжку [*a, b*] використовуються операнди *A* i *B*. У цьому випадку операнд  $A$  задає середину проміжку  $\frac{a+b}{2}$ , а операнд *B* – половину довжини промiжку *<sup>b</sup>−<sup>a</sup>* <sup>2</sup> . Замiсть операндiв *A* i *B* може бути задана функцiя, створена командою опису  $FUNCTION$  чи одним з 35 розподілів випадкових величин. Інші операнди використовуються рiдко. Операнд *C* задає час появи

першого транзакта. Операнд *D* вказує кiлькiсть транзактiв, якi треба згенерувати. Операнд *E* визначає прiоритет транзактiв.

Процес моделювання запускається командою керування START A, де *A* – значення лiчильника числа завершень. Для знищення транзактiв використовується блок TERMINATE A, де *A* – значення, яке вiднiмається вiд значення лiчильника завершень.

Для затримки транзактiв з метою iмiтацiї їх обслуговування використовується блок ADVANCE A,B. Змiст операндiв *A* i *B* тут тойсамий, що йу блоцi GENERATE.

Для створення функцій користувача використовується команда опису FUNCTION. Вона записується у два рядки:

iм'я\_функцiї FUNCTION A,B

 $X_1, Y_1/X_2, Y_2/\ldots/X_n, Y_n$ 

Операндом *A* є аргумент функцiї, ним може бути будь-який СЧА. Часто буває потрiбним задати деяку випадкову залежнiсть. Тодi в якостi операнда *A* використовують один з генераторiв випадкових чисел, якиймає вигляд RNj, де *j* – натуральне число (тобто RN1, RN2 i т. д.). У цьому випадку аргументом функцiї буде випадкове число з промiжку [0*,* 1).

Операнд *B* має вигляд  $C_n$  чи  $D_n$  (без пропуску), де перша буква вказує тип функцiї (*C* – неперервна, *D* – дискретна), а натуральне число *n* – це кiлькiсть точок, за якими будується функцiя.

Пари чисел *Xi*, *Y<sup>i</sup>* – координати точок. Якщо аргументом функцiї є генератор випадкових чисел, то *X<sup>n</sup>* має дорiвнювати 1. Для неперервної функцiї використовується лiнiйна iнтерполяцiя. Дискретна функцiя дорiвнює *Y<sup>i</sup>* на цiлому пiвiнтервалi (*Xi−*1*, Xi*] для *i >* <sup>1</sup> i дорiвнює *<sup>Y</sup>*<sup>1</sup> на промiжку [0*, X*1].

Блок TRANSFER A,B,C дозволяє органiзовувати ймовiрнiснi переходи. Операнд *A* – це ймовiрнiсть переходу у блок, мiтка якого визначена операндом *C*. Операнд *B* мiстить мiтку блока для переходу з iмовiрнiстю <sup>1</sup> <sup>−</sup> *<sup>A</sup>*.

Всi знання, необхiднi для виконання лабораторних робiт, студенти можуть отримати на лекцiях. У методичних вказiвках до лабораторних робіт наведено необхідний мінімум інформацiї, потрiбної для виконання цих робiт. Крiм того, рекомендується використовувати для самостiйної пiдготовки книги [1 – 5] i довiдкову систему GPSS World.

# <span id="page-9-0"></span>Лабораторна робота № 1. Ознайомлення з системою GPSS iмiтацiйного моделювання

Рекламне агентство «Фiалка». Основна виробнича функцiя рекламного агентства повного циклу послуг «Фiалка» – виробництво реклами трьох видiв – телереклама, друкована реклама i радiореклама. Виробничийпроцес в агентствi «Фiалка» органiзованийнаступним чином. Реклама трьох видiв, що надходить вiд замовникiв з iнтервалом, рiвномiрно розподiленим на промiжку [1, 100] хвилин, обробляється групою менеджерiв по рекламi на протязi 2 – 5 хвилин. Останнi передають фiнансовi документи про оплату замовником прийнятої реклами в бухгалтерiю, а самi рекламнi замовлення у виробничий вiддiл. На це теж потрібно  $2-5$  хвилин. Виробничий відділ на протязi 1 – 3 хвилин скеровує замовлення залежно вiд їх типу в телестудiю, видавництво або радiостудiю рекламного агентства i здiйснює контроль за їх виконанням. Iмовiрностi того, що реклама виявиться телерекламою, друкованою рекламою та радiорекламою дорiвнюють вiдповiдно 0,25, 0,35 i 0,4. Тривалостi виконання замовлень телестудiєю, видавництвом та радiостудiєю складають вiдповiдно 50 – 100, 30 – 90 та 15 – 30 хвилин, причому студiї i видавництво не можуть виконувати бiльше одного замовлення одночасно. Готова реклама надходить вiд студiйi видавництва у виробничийвiддiл i спрямовується ним у засоби масової iнформацiї на протязi 5 – 10 хвилин.

1. Ознайомитись з загальноцiльовою системою iмiтацiйного моделювання GPSS.

2. За допомогою запропонованого нижче лiстингу моделi здiйснити моделювання роботи рекламного агентства на протязi восьмигодинного робочого дня.

3. Проаналiзувати кiлькiсть виконаних замовлень з рiзних видiв реклами i порiвняти її з заданими ймовiрностями, визначити витрачений час на виконання замовлень, кількість часу, потрiбного на виконання одного замовлення в середньому,

вiдмiнностi мiж тривалостями часу виконання замовлень, наявнiсть черг, їх довжини, середнiйчас перебування в чергах, кiлькiсть замовлень, виконаних без черги.

4. Внiсши змiни в текст моделi, визначити найбiльший i найменшийчас виконання замовлень з точнiстю до 1 хвилини. Вiдновити текст моделi.

5. Здiйснити моделювання роботи рекламного агентства протягом 22 робочих днiв (робочого мiсяця) i провести аналiз його результатiв.

6. Здiйснити моделювання у випадку, коли одночасно можуть виконуватись кiлька замовлень у кожному з вiддiлiв, причому це не впливає на тривалiсть їх виконання. Провести аналiз результатiв. Вiдновити текст моделi.

7. Отримати у викладача iншi конкретнi ймовiрностi надходження замовлень рiзних типiв, тривалостi виконання замовлень та iнтервали мiж замовленнями i здiйснити моделювання у цьому випадку.

# <span id="page-10-0"></span>Методичнi вказiвки до лабораторної роботи № 1

Текст базової моделi для виконання лабораторної роботи:

tab table m1,10,10,100 generate 480 terminate 1 generate 50.5,49.5 advance 3.5,1.5 advance 3.5,1.5 advance 2,1 transfer  $0.4$ , radio transfer 0.5833,tv,druk radio queue ch\_radio seize pryl\_radio depart ch\_radio advance 22.5,7.5 release pryl\_radio

;друга колонка є ;продовженням першої transfer,zmi tv queue ch\_tv seize pryl\_tv depart ch\_tv advance 75,25 release pryl\_tv transfer,zmi druk queue ch\_druk seize pryl\_druk depart ch\_druk advance 60,30 release pryl\_druk

start 1

zmi advance 7.5,2.5 tabulate tab terminate 0

# <span id="page-11-0"></span>Лабораторна робота № 2. Вивчення способiв створення випадкового навантаження при моделюваннi систем масового обслуговування в GPSS

### Варiант 1

Скласти модель системи масового обслуговування, яка б функцiонувала наступним чином.

Транзакти генеруються блоком GENERATE, якийзадає нормальний розподіл з середнім значенням 150 і середньоквадратичним вiдхиленням 10. Далi транзакти послiдовно проходять чотири блоки ADVANCE, затримуючись у кожному з них на деякийчас. Перша затримка визначається функцiєю FUNC1, зображеною на рис. 1. Друга затримка задається рiвномiрним розподiлом на вiдрiзку [17, 23]. Третя затримка теж задається рiвномiрним розподiлом, але вже на вiдрiзку [31, 40]. Четверта затримка визначається функцiєю FUNC2, зображеною на рис. 2. Потiм здiйснюється табулювання загального часу затримки транзактiв за допомогою СЧА M1 (M1 – час мiж моментом входу транзакта в модель i моментом використання даного СЧА). Транзакти видаляються з моделi через один з двох блоків TERMINATE, який визначається випадковим чином за допомогою блока TRANSFER, що працює в режимi статистичної передачі. Ймовірність переходу в перший блок  $TERMI-$ NATE дорiвнює 0.635. Кiлькiсть транзактiв, якi повиннi пройти через модель, дорiвнює 500 (команда START).

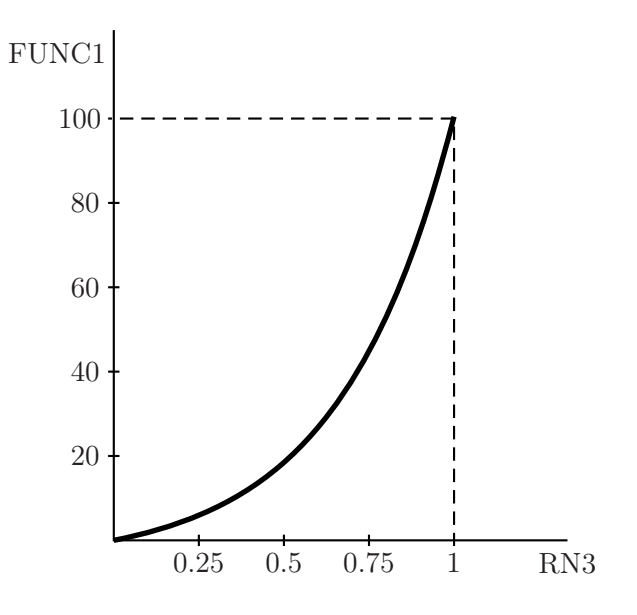

Рис. 1.

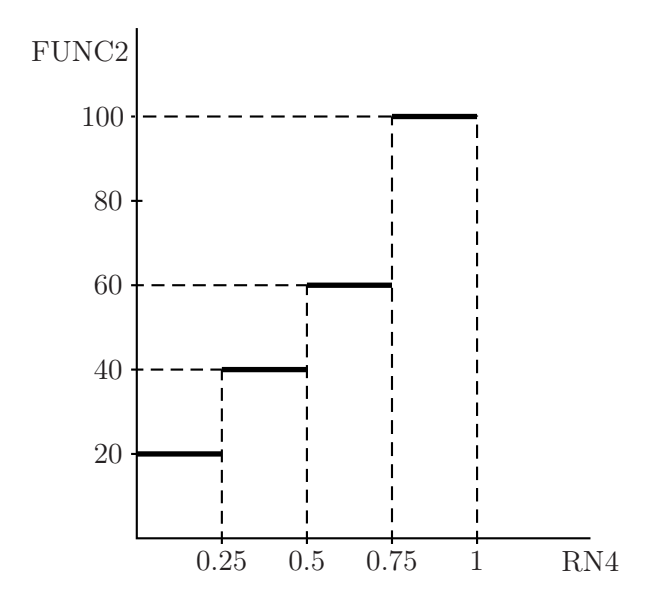

Рис. 2.

1. Використовуючи лiстинг програми для подiбної моделi, скласти програму реалiзацiї наведеної вище моделi на мові GPSS, задаючи опис функцій (команди FUNCTION) і вибираючи вiдповiднi операнди блокiв GENERATE, ADVACE, TRANSFER i команди TABLE. Функцiю з рис. 1 закодувати не менше, нiж п'ятьма точками.

2. Виконати прогiн моделi на ЕОМ. При необхiдностi скоректувати операнди команди TABLE і виконати повторний прогiн.

3. По лiчильниках числа входiв у блоки визначити вiдсоток транзактiв, що потрапили в блоки з iменами LBL1 i LBL2, i зiставити його з операндом *A* блока TRANSFER.

### Варiант 2

Скласти модель системи масового обслуговування, яка б функцiонувала наступним чином.

Транзакти генеруються блоком GENERATE за законом, який визначається функцією  $FUNC1$ , зображеною на рис. 1. Далi транзакти послiдовно проходять чотири блоки  $ADVANCE$ , затримуючись у кожному з них на деякий час. Перша затримка визначається функцiєю FUNC2, зображеною на рис. 2. Друга затримка задається нормальним розподiлом з середнiм значенням 100 i середньоквадратичним вiдхиленням 8. Третя затримка визначається рiвномiрним розподiлом на вiдрiзку [38, 48]. Четверта затримка теж задається рiвномiрним розподiлом, але вже на вiдрiзку [100, 200]. Потiм здiйснюється табулювання загального часу затримки транзактiв за допомогою СЧА M1 (M1 – час мiж моментом входу транзакта в модель i моментом використання даного СЧА). Транзакти видаляються з моделі через один з двох блоків TERMINATE, який визначається випадковим чином за допомогою блока TRANSFER, що працює в режимi статистичної передачi. Ймовiрнiсть переходу в перший блок TERMINATE дорiвнює 0.246. Кiлькiсть транзактiв, якi повиннi пройти через модель, дорiвнює 500 (команда START).

1. Використовуючи лiстинг програми для подiбної моделi, скласти програму реалiзацiї наведеної вище моделi на мові GPSS, задаючи опис функцій (команди FUNCTION) і вибираючи вiдповiднi операнди блокiв GENERATE, ADVACE, TRANSFER i команди TABLE. Функцiю з рис. 1 закодувати не менше, нiж п'ятьма точками.

2. Виконати прогiн моделi на ЕОМ. При необхiдностi скоректувати операнди команди  $TABLE$  i виконати повторний прогiн.

3. По лiчильниках числа входiв у блоки визначити вiдсоток транзактiв, що потрапили в блоки з iменами LBL1 i LBL2, i зiставити його з операндом *A* блока TRANSFER.

#### Варiант 3

Скласти модель системи масового обслуговування, яка б функцiонувала наступним чином.

Транзакти генеруються блоком GENERATE, якийзадає рівномірний розподіл на відрізку [20, 50]. Далі транзакти послiдовно проходять чотири блоки ADVANCE, затримуючись у кожному з них на деякийчас. Перша затримка задається нормальним розподiлом з середнiм значенням 85 i середньоквадратичним вiдхиленням 6. Друга затримка визначається функцiєю FUNC3, зображеною на рис. 3. Третя затримка задається рiвномiрним розподiлом на вiдрiзку [22, 41]. Четверта затримка визначається функцiєю FUNC4, зображеною на рис. 4. Потiм здiйснюється табулювання загального часу затримки транзактiв за допомогою СЧА M1 (M1 – час мiж моментом входу транзакта в модель i моментом використання даного СЧА). Транзакти видаляються з моделi через один з двох блокiв TERMINATE, який визначається випадковим чином за допомогою блока TRANSFER, що працює в режимi статистичної передачі. Ймовірність переходу в перший блок  $TERMINATE$ дорiвнює 0.492. Кiлькiсть транзактiв, якi повиннi пройти через модель, дорiвнює 500 (команда START).

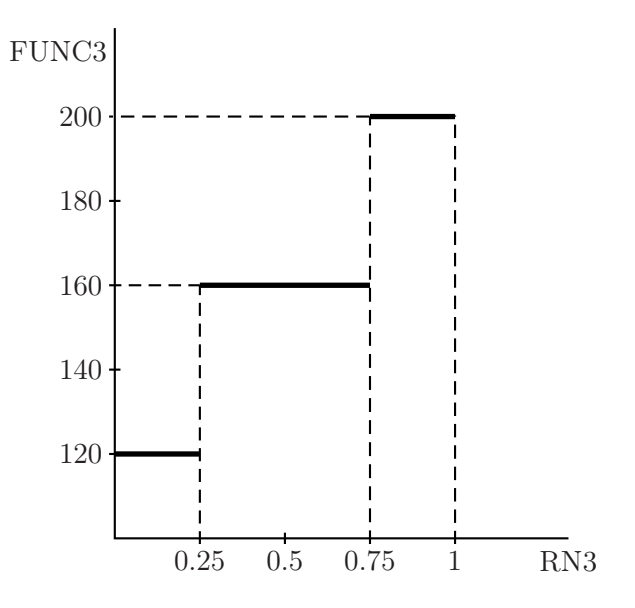

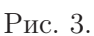

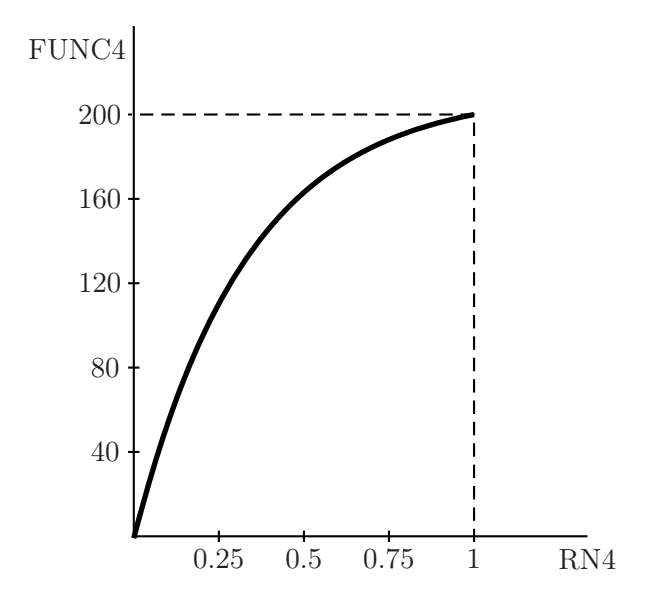

Рис. 4.

1. Використовуючи лiстинг програми для подiбної моделi, скласти програму реалiзацiї наведеної вище моделi на мові GPSS, задаючи опис функцій (команди FUNCTION) і вибираючи вiдповiднi операнди блокiв GENERATE, ADVACE, TRANSFER i команди TABLE. Функцiю з рис. 4 закодувати не менше, нiж п'ятьма точками.

2. Виконати прогiн моделi на ЕОМ. При необхiдностi скоректувати операнди команди  $TABLE$  i виконати повторний прогiн.

3. По лiчильниках числа входiв у блоки визначити вiдсоток транзактiв, що потрапили в блоки з iменами LBL1 i LBL2, i зiставити його з операндом *A* блока TRANSFER.

#### Варiант 4

Скласти модель системи масового обслуговування, яка б функцiонувала наступним чином.

Транзакти генеруються блоком GENERATE, якийзадає нормальний розподіл з середнім значенням 115 і середньоквадратичним вiдхиленням 11. Далi транзакти послiдовно проходять чотири блоки ADVANCE, затримуючись у кожному з них на деякийчас. Перша затримка задається рiвномiрним розподiлом на вiдрiзку [19, 25]. Друга затримка визначається функцiєю FUNC4, зображеною на рис. 4. Третя затримка визначається функцiєю FUNC3, зображеною на рис. 3. Четверта затримка задається рiвномiрним розподiлом на вiдрiзку [42, 69]. Потiм здiйснюється табулювання загального часу затримки транзактiв за допомогою СЧА M1 (M1 – час мiж моментом входу транзакта в модель i моментом використання даного СЧА). Транзакти видаляються з моделi через один з двох блокiв TERMINATE, який визначається випадковим чином за допомогою блока TRANSFER, що працює в режимi статистичної передачі. Ймовірність переходу в перший блок  $TERMINATE$ дорiвнює 0.722. Кiлькiсть транзактiв, якi повиннi пройти через модель, дорiвнює 500 (команда START).

1. Використовуючи лiстинг програми для подiбної моделi, скласти програму реалiзацiї наведеної вище моделi на мові GPSS, задаючи опис функцій (команди FUNCTION) і вибираючи вiдповiднi операнди блокiв GENERATE, ADVACE, TRANSFER i команди TABLE. Функцiю з рис. 4 закодувати не менше, нiж п'ятьма точками.

2. Виконати прогiн моделi на ЕОМ. При необхiдностi скоректувати операнди команди TABLE і виконати повторний прогiн.

3. По лiчильниках числа входiв у блоки визначити вiдсоток транзактiв, що потрапили в блоки з iменами LBL1 i LBL2, i зiставити його з операндом *A* блока TRANSFER.

### <span id="page-17-0"></span>Методичнi вказiвки до лабораторної роботи № 2

Нижче наводиться лiстинг моделi на мовi GPSS для подiбної задачi. У нього потрiбно внести певнi змiни вiдповiдно до конкретного варiанту.

FUNC5 FUNCTION RN1,C2 ; Функцiя 5 0,1/1,17 FUNC6 FUNCTION RN2,D4 ; Функцiя 6 .25,10/.5,20/.73,30/1,40 TAB1 TABLE M1,20,10,12 GENERATE 100,30 ; Генерацiя транзактiв ADVANCE (NORMAL(3,27,4)) ; Затримка 1 ADVANCE 35,10 ; Затримка 2 ADVANCE FN\$FUNC6 ; Затримка 3 ADVANCE FN\$FUNC5 ; Затримка 4 TABULATE TAB1 ; Табулювання TRANSFER .831,LBL1,LBL2 ; Випадковийперехiд LBL1 TERMINATE 1 ; Видалення транзактiв 1 LBL2 TERMINATE 1 ; Видалення транзактiв 2 START 500 ; Повторити 500 разiв

# <span id="page-18-0"></span>Лабораторна робота № 3. Моделювання конвеєрних систем масового обслуговування в GPSS

# Варiант 1

Задана система масового обслуговування з конвеєрною структурою, що складається з трьох пристроїв PR1, PR2, PR3 (рис. 5). На вхiд системи надходить нормально розподiлений потiк вимог (з середнiм значенням 150 i середньоквадратичним вiдхиленням 15), якi послiдовно обробляються в кожному з пристроїв. На входi кожного пристрою є буфер (BUF1, BUF2,  $BUF3$ ), призначений для прийому вимог і запобігання їх втраті при пiкових навантаженнях. Вимоги в буферi утворюють чергу i обробляються вiдповiдним пристроєм у порядку їх надходження. Оброблені вимоги утворюють вихідний потік вимог. Час обробки вимоги у першому пристрої є рiвномiрно розподiленою на промiжку [23, 37] величиною. Час обробки вимоги у другому пристрої визначається функцiєю FUNC1 (рис. 1). Час обробки вимоги в останньому пристрої визначається функцiєю FUNC2 (рис. 2).

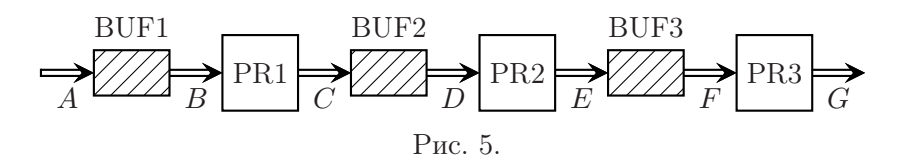

При дослiдженнi конвеєрних систем масового обслуговування виникають завдання визначення загального часу обробки вимог i виконання деяких етапiв обробки, визначення iнтенсивностi вихiдного потоку вимог i потокiв у визначених точках системи (*B*, *C*, *D*, *E*, *F*, *G*), коефiцiєнтiв завантаження пристроїв i необхiдних об'ємiв буферiв.

#### Завдання.

1. Скласти програму моделі на мові GPSS. Перший буфер моделювати багатоканальним пристроєм, а другий і третій-

чергами зi стандартною статистикою. Для черги другого буфера вiдобразити детальну таблицю статистики часу перебування транзактiв у черзi. Для iнтервалу мiж точками *D* i *F* (другого процесора i третього буфера) створити таблицю статистики часу проходження транзактiв. Вивести також детальну статистику руху транзактiв через модель (вiд точки *A* до точки *G*).

2. Виконати прогiн моделi на ЕОМ. При необхiдностi скоректувати операнди команд TABLE i QTABLE i виконати повторний прогін.

3. Визначити коефiцiєнти завантаження пристроїв i необхiднийоб'єм буферiв. Знайти час перебування транзактiв у кожній із черг. Зробити висновок щодо режиму роботи модельованої системи.

## Варiант 2

Задана система масового обслуговування з конвеєрною структурою, що складається з трьох пристроїв PR1, PR2, PR3 (рис. 5). На вхiд системи надходить рiвномiрно розподiлений на промiжку [105, 135] потiк вимог, якi послiдовно обробляються в кожному з пристроїв. На входi кожного пристрою є буфер (BUF1, BUF2, BUF3 ), призначенийдля прийому вимог i запобiгання їх втратi при пiкових навантаженнях. Вимоги в буферi утворюють чергу i обробляються вiдповiдним пристроєм у порядку їх надходження. Обробленi вимоги утворюють вихiднийпотiк вимог. Час обробки повiдомлення у першому пристрої визначається функцiєю FUNC1 (рис. 1). Час обробки повiдомлення у другому пристрої є нормально розподiленою величиною з середнiм значенням 90 i середньоквадратичним вiдхиленням 5. Час обробки повiдомлення в останньому пристрої визначається функцiєю FUNC2 (рис. 2).

При дослiдженнi конвеєрних систем масового обслуговування виникають завдання визначення загального часу обробки вимог i виконання деяких етапiв обробки, визначення iнтенсивностi вихiдного потоку вимог i потокiв у визначених точках системи (*B*, *C*, *D*, *E*, *F*, *G*), коефiцiєнтiв завантаження пристроїв i необхiдних об'ємiв буферiв.

1. Скласти програму моделi на мовi GPSS. Першийi третiйбуфери моделювати чергами зi стандартною статистикою, а другий– багатоканальним пристроєм. Для черги першого буфера вiдобразити детальну таблицю статистики часу перебування транзактiв у черзi. Для iнтервалу мiж точками *E* i *G* (третього буфера i третього пристрою) створити таблицю статистики часу проходження транзактiв. Вивести також детальну статистику руху транзактiв через модель (вiд точки *A* до точки *G*).

2. Виконати прогiн моделi на ЕОМ. При необхiдностi скоректувати операнди команд TABLE i QTABLE i виконати повторний прогін.

3. Визначити коефiцiєнти завантаження пристроїв i необхiднийоб'єм буферiв. Знайти час перебування транзактiв у кожній із черг. Зробити висновок щодо режиму роботи модельованої системи.

### Варiант 3

Задана система масового обслуговування з конвеєрною структурою, що складається з трьох пристроїв PR1, PR2, PR3 (рис. 5). На вхiд системи надходить нормально розподiлений потiк вимог (з середнiм значенням 75 i середньоквадратичним вiдхиленням 6), якi послiдовно обробляються в кожному з пристроїв. На входi кожного пристрою є буфер (BUF1, BUF2,  $BUF3$ ), призначений для прийому вимог і запобігання їх втраті при пiкових навантаженнях. Вимоги в буферi утворюють чергу i обробляються вiдповiдним пристроєм у порядку їх надходження. Оброблені вимоги утворюють вихідний потік вимог. Час обробки вимоги у першому пристрої є рiвномiрно розподiленою на промiжку [11, 42] величиною. Час обробки вимоги у другому пристрої визначається функцiєю FUNC3 (рис. 3). Час обробки вимоги в останньому пристрої визначається функцiєю FUNC4 (рис. 4).

При дослiдженнi конвеєрних систем масового обслуговування виникають завдання визначення загального часу обробки

вимог i виконання деяких етапiв обробки, визначення iнтенсивностi вихiдного потоку вимог i потокiв у визначених точках системи (*B*, *C*, *D*, *E*, *F*, *G*), коефiцiєнтiв завантаження пристроїв i необхiдних об'ємiв буферiв.

#### Завдання.

1. Скласти програму моделi на мовi GPSS. Першийi другий буфери моделювати чергами зi стандартною статистикою, а третiй– багатоканальним пристроєм. Для черги першого буфера вiдобразити детальну таблицю статистики часу перебування транзактiв у черзi. Для iнтервалу мiж точками *C* i *E* (другого буфера i другого пристрою) створити таблицю статистики часу проходження транзактiв. Вивести також детальну статистику руху транзактiв через модель (вiд точки *A* до точки *G*).

2. Виконати прогiн моделi на ЕОМ. При необхiдностi скоректувати операнди команд TABLE i QTABLE i виконати повторний прогін.

3. Визначити коефiцiєнти завантаження пристроїв i необхiднийоб'єм буферiв. Знайти час перебування транзактiв у кожній із черг. Зробити висновок щодо режиму роботи модельованої системи.

# Варiант 4

Задана система масового обслуговування з конвеєрною структурою, що складається з трьох пристроїв PR1, PR2, PR3 (рис. 5). На вхiд системи надходить рiвномiрно розподiлений на промiжку [135, 165] потiк вимог, якi послiдовно обробляються в кожному з пристроїв. На входi кожного пристрою є буфер (BUF1, BUF2, BUF3 ), призначенийдля прийому вимог i запобiгання їх втратi при пiкових навантаженнях. Вимоги в буферi утворюють чергу i обробляються вiдповiдним пристроєм у порядку їх надходження. Обробленi вимоги утворюють вихідний потік вимог. Час обробки повідомлення у першому пристрої визначається функцiєю FUNC3 (рис. 3). Час обробки повiдомлення у другому пристрої є нормально розподiленою

величиною з середнiм значенням 120 i середньоквадратичним вiдхиленням 16. Час обробки повiдомлення в останньому пристрої визначається функцiєю FUNC4 (рис. 4).

При дослiдженнi конвеєрних систем масового обслуговування виникають завдання визначення загального часу обробки вимог i виконання деяких етапiв обробки, визначення iнтенсивностi вихiдного потоку вимог i потокiв у визначених точках системи (*B*, *C*, *D*, *E*, *F*, *G*), коефiцiєнтiв завантаження пристроїв i необхiдних об'ємiв буферiв.

#### Завдання.

1. Скласти програму моделі на мові GPSS. Перший буфер моделювати багатоканальним пристроєм, а другий і третійчергами зi стандартною статистикою. Для черги третього буфера вiдобразити детальну таблицю статистики часу перебування транзактiв у черзi. Для iнтервалу мiж точками *B* i *D* (першого пристрою i другого буфера) створити таблицю статистики часу проходження транзактiв. Вивести також детальну статистику руху транзактiв через модель (вiд точки *A* до точки *G*).

2. Виконати прогiн моделi на ЕОМ. При необхiдностi скоректувати операнди команд TABLE i QTABLE i виконати повторний прогін.

3. Визначити коефiцiєнти завантаження пристроїв i необхiднийоб'єм буферiв. Знайти час перебування транзактiв у кожній із черг. Зробити висновок щодо режиму роботи модельованої системи.

# <span id="page-22-0"></span>Методичнi вказiвки до лабораторної роботи № 3

Кожен пристрiйсистеми можна моделювати приладом, якому вiдповiдає пара блокiв: SEIZE A – зайняти прилад з iм'ям *A* i RELEASE А – звiльнити прилад з iм'ям *A*. Iм'я приладу може бути числовим або символьним. Власне процес обслуговування транзактiв приладом моделюється блоком ADVANCE, операнди якого визначають час обробки. Таким чином, кожен з пристроїв можна описати трьома блоками:

SEIZE PROC ; Зайняти прилад ADVANCE А,В ; Затримати транзакт RELEASE PROC ; Звiльнити прилад

Вiдзначимо, що в приладi одночасно може обслуговуватися тiльки один транзакт. В кiнцi моделювання автоматично (без участi програмiста) роздруковується стандартна статистика по приладах, що включає коефiцiєнт завантаження приладу, середнiйчас обслуговування одного транзакта i iншi характеристики.

Якщо транзакт намагається зайняти прилад (тобто увiйти в блок SEIZE), але прилад зайнятий обслуговуванням iншого транзакта, то новоприбулийтранзакт стає в чергу до приладу. У черзi може одночасно знаходитися безлiч транзактiв. Коли прилад звiльняється, то його займає транзакт, що «стоїть» у черзi першим.

Для присвоєння черзi iменi, а також для органiзацiї роздруку стандартної статистики по чергах (середня i максимальна довжина черги, середнiйчас перебування транзактiв у черзi i т.д.) використовують блоки QUEUE A – встати в чергу, DEPART A – залишити чергу, де *A* – числове або символьне iм'я черги. При використанні даної пари блоків розглянутий вище опис пристрою доповнюється таким чином:

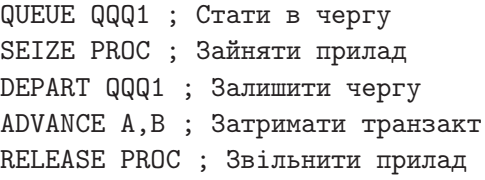

Вiдзначимо, що черга в даному випадку виконує функцiї вхiдного буфера i може його моделювати. При цьому про необхідний об'єм буфера можна судити по максимальній довжині черги, яка спостерiгалась за час моделювання.

Буфер може бути також змодельований багатоканальним пристроєм (БКП), якому відповідають блоки ENTER  $A - y$ війти в БКП з iм'ям *A* i LEAVE A – залишити БКП з iм'ям *A*. БКП є декiлькома паралельно працюючими приладами (каналами),

число яких (мiсткiсть БКП) визначається командою опису iм'я\_БКП STORAGE A, де *A* – мiсткiсть БКП.

Пристрiйз вхiдним буфером у виглядi БКП може бути описанийнаступною послiдовнiстю блокiв:

ENTER BUF ; Увiйти в БКП SEIZE PROC ; Зайняти прилад LEAVE BUF ; Звiльнити БКП ADVANCE A,B ; Затримати транзакт RELEASE PROC ; Звiльнити прилад

Транзакт може увiйти в БКП, якщо хоч один канал вiльний. Пiсля завершення моделювання роздруковується стандартна статистика по БКП, що включає середнє i максимальне число каналiв, що були зайнятi, коефiцiєнт завантаження БКП i т.д.

При дослiдженнi моделi конвеєрної системи масового обслуговування часто виникає необхiднiсть збирати наступну статистику.

1. Статистика про розподiл iнтервалiв мiж моментами входу транзактiв у модель i моментами прибуття транзактiв у деяку точку  $N$  моделі (резидентний час транзактів). Для цього блок TABULATE повинен бути розмiщенийу точцi *N* моделi, а аргументом таблицi повинен бути СЧА M1.

2. Статистика про розподiл iнтервалiв мiж моментами проходження транзактами точок *S* i *T* моделi (транзитнийчас транзактiв). Для цього у точцi *S* моделi розмiщується блок MARK *j*, а в точці  $T - 6$ лок *TABULATE*, причому аргументом таблицi повинен бути СЧА MPj (якщо *j* – число) або MP\$j (у протилежному випадку).

3. Статистика про розподiл часу перебування транзактiв у черзi. Для цього безпосередньо пiсля блока DEPART, що вiдноситься до заданої черги, ставиться мiтка-iм'я команди  $QTABLE$  та сама ця команда, опис якої від команди  $TABLE$ вiдрiзняється лише першим аргументом – ним повинно бути iм'я черги.

# <span id="page-25-0"></span>Лабораторна робота № 4. Моделювання паралельних систем масового обслуговування з прiоритетною схемою обслуговування замовлень у GPSS

## Варiант 1

Задана система масового обслуговування паралельного типу, пристрої PR1, PR2, PR3 якої функцiонують паралельно i незалежно один вiд одного (рис. 6). Нею може бути, наприклад, обчислювальна система.

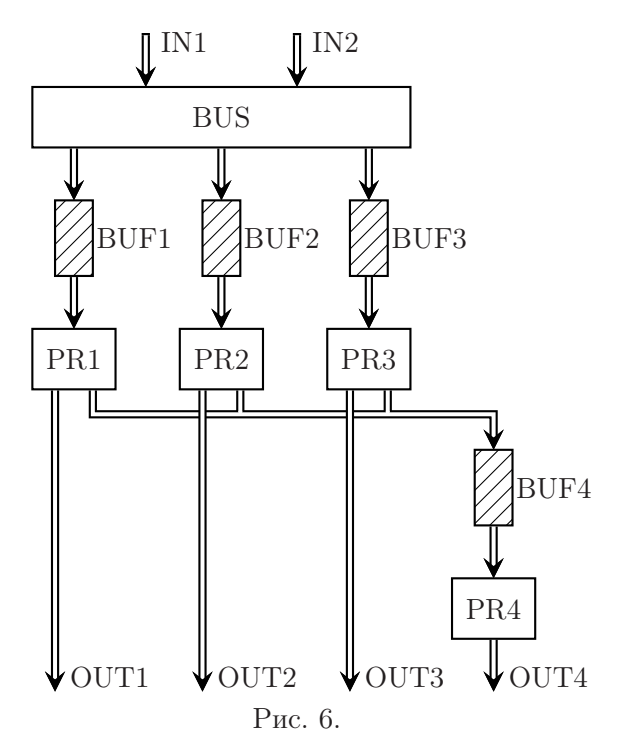

На вхiд системи надходять два потоки вимог IN1 i IN2, заданi нормальним розподiлом з середнiм значенням 150 i середньоквадратичним вiдхиленням 20. Розподiльчийпристрiй

BUS надсилає кожну вимогу для обробки на один з трьох пристроїв – PR1, PR2 або PR3 – з iмовiрностями 0.5, 0.3, 0.2 вiдповiдно. Час обробки вимоги у першому пристрої є рiвномiрно розподiленою на промiжку [23, 37] величиною. Час обробки вимоги у другому пристрої визначається функцiєю FUNC1 (рис. 1). Час обробки вимоги в останньому пристрої визначається функцiєю FUNC2 (рис. 2).

Вимоги потоку IN2 мають вищий пріоритет і можуть переривати обробку вимог потоку IN1 для власного обслуговування. Дообслуговування перерваної вимоги може вiдбуватися або в тому самому пристрої, в якому почалася її обробка, пiсля закiнчення переривання, або в спецiальному пристрої PR4 вiдразу ж при виникненнi переривання.

На входi кожного пристрою є буфер мiсткiстю 5 одиниць. Якщо вимога надходить при заповненому буферi, то вона втрачається.

#### Завдання.

1. Побудувати на мовi GPSS модель заданої системи при умовi, що перерванi транзакти дообслуговуються на тому самому пристрої.

2. Визначити такi характеристики моделi, як час перебування замовлень у системi, iнтенсивностi вихiдних потокiв, час перебування замовлень у кожному з буферiв, а також вiдсоток втрачених за рахунок обмеженостi об'єму буферiв замовлень по кожному з пристроїв і загальний відсоток втрачених замовлень.

3. Визначити коефiцiєнти завантаження пристроїв. Зробити висновок щодо режиму роботи модельованої системи.

4. Побудувати на мовi GPSS модель заданої системи при умовi, що перерванi транзакти дообслуговуються на додатковому пристрої, який характеризується тим самим об'ємом вхідного буфера i часом роботи, що дорiвнює часу, якийзалишився для обробки транзакта плюс рiвномiрно розподiлена на промiжку [1, 5] величина. Визначити тi самi характеристики моделi, що йу випадку дообслуговування транзакта на одному пристрої.

#### Варiант 2

Задана система масового обслуговування паралельного типу, пристрої PR1, PR2, PR3 якої функцiонують паралельно i незалежно один вiд одного (рис. 6). Нею може бути, наприклад, обчислювальна система.

На вхiд системи надходять два потоки вимог IN1 i IN2, заданi нормальним розподiлом з середнiм значенням 130 i середньоквадратичним вiдхиленням 12. Розподiльчийпристрiй BUS надсилає кожну вимогу для обробки на один з трьох пристроїв – PR1, PR2 або PR3 – з імовірностями 0.6, 0.2, 0.2 відповiдно. Час обробки вимоги у першому пристрої визначається функцiєю FUNC2 (рис. 2). Час обробки вимоги у другому пристрої визначається функцiєю FUNC1 (рис. 1). Час обробки вимоги в останньому пристрої є рiвномiрно розподiленою на промiжку [24, 39] величиною.

Вимоги потоку  $IN2$  мають вищий пріоритет і можуть переривати обробку вимог потоку IN1 для власного обслуговування. Дообслуговування перерваної вимоги може вiдбуватися або в тому самому пристрої, в якому почалася її обробка, пiсля закiнчення переривання, або в спецiальному пристрої PR4 вiдразу ж при виникненнi переривання.

На входi кожного пристрою є буфер мiсткiстю 5 одиниць. Якщо вимога надходить при заповненому буферi, то вона втрачається.

#### Завдання.

1. Побудувати на мовi GPSS модель заданої системи при умовi, що перерванi транзакти дообслуговуються на тому самому пристрої.

2. Визначити такi характеристики моделi, як час перебування замовлень у системi, iнтенсивностi вихiдних потокiв, час перебування замовлень у кожному з буферiв, а також вiдсоток втрачених за рахунок обмеженостi об'єму буферiв замовлень по кожному з пристроїв і загальний відсоток втрачених замовлень.

3. Визначити коефiцiєнти завантаження пристроїв. Зробити висновок щодо режиму роботи модельованої системи.

4. Побудувати на мовi GPSS модель заданої системи при умовi, що перерванi транзакти дообслуговуються на додатковому пристрої, який характеризується тим самим об'ємом вхідного буфера i часом роботи, що дорiвнює часу, якийзалишився для обробки транзакта плюс рiвномiрно розподiлена на промiжку [2, 8] величина. Визначити тi самi характеристики моделi, що йу випадку дообслуговування транзакта на одному пристрої.

#### Варiант 3

Задана система масового обслуговування паралельного типу, пристрої PR1, PR2, PR3 якої функцiонують паралельно i незалежно один вiд одного (рис. 6). Нею може бути, наприклад, обчислювальна система.

На вхід системи надходять два потоки вимог IN1 i IN2, заданi нормальним розподiлом з середнiм значенням 110 i середньоквадратичним вiдхиленням 10. Розподiльчийпристрiй BUS надсилає кожну вимогу для обробки на один з трьох пристроїв – PR1, PR2 або PR3 – з імовірностями 0.4, 0.2, 0.4 відповiдно. Час обробки вимоги у першому пристрої є рiвномiрно розподiленою на промiжку [42, 59] величиною. Час обробки вимоги у другому пристрої визначається функцiєю FUNC3 (рис. 3). Час обробки вимоги в останньому пристрої визначається функцiєю FUNC4 (рис. 4).

Вимоги потоку  $IN2$  мають вищий пріоритет і можуть переривати обробку вимог потоку IN1 для власного обслуговування. Дообслуговування перерваної вимоги може вiдбуватися або в тому самому пристрої, в якому почалася її обробка, пiсля закiнчення переривання, або в спецiальному пристрої PR4 вiдразу ж при виникненнi переривання.

На входi кожного пристрою є буфер мiсткiстю 5 одиниць. Якщо вимога надходить при заповненому буферi, то вона втрачається.

1. Побудувати на мовi GPSS модель заданої системи при умовi, що перерванi транзакти дообслуговуються на тому самому пристрої.

2. Визначити такi характеристики моделi, як час перебування замовлень у системi, iнтенсивностi вихiдних потокiв, час перебування замовлень у кожному з буферiв, а також вiдсоток втрачених за рахунок обмеженостi об'єму буферiв замовлень по кожному з пристроїв і загальний відсоток втрачених замовлень.

3. Визначити коефiцiєнти завантаження пристроїв. Зробити висновок щодо режиму роботи модельованої системи.

4. Побудувати на мовi GPSS модель заданої системи при умовi, що перерванi транзакти дообслуговуються на додатковому пристрої, який характеризується тим самим об'ємом вхідного буфера i часом роботи, що дорiвнює часу, якийзалишився для обробки транзакта плюс рiвномiрно розподiлена на промiжку [2, 7] величина. Визначити тi самi характеристики моделi, що йу випадку дообслуговування транзакта на одному пристрої.

#### Варiант 4

Задана система масового обслуговування паралельного типу, пристрої PR1, PR2, PR3 якої функцiонують паралельно i незалежно один вiд одного (рис. 6). Нею може бути, наприклад, обчислювальна система.

На вхiд системи надходять два потоки вимог IN1 i IN2, заданi нормальним розподiлом з середнiм значенням 100 i середньоквадратичним відхиленням 9. Розподільчий пристрій  $BUS$ надсилає кожну вимогу для обробки на один з трьох пристроїв – PR1, PR2 або PR3 – з iмовiрностями 0.3, 0.2, 0.5 вiдповiдно. Час обробки вимоги у першому пристрої визначається функцiєю FUNC4 (рис. 4). Час обробки вимоги у другому пристрої визначається функцiєю FUNC3 (рис. 3). Час обробки вимоги в останньому пристрої є рiвномiрно розподiленою на промiжку [22, 42] величиною.

Вимоги потоку  $IN2$  мають вищий пріоритет і можуть переривати обробку вимог потоку IN1 для власного обслуговування. Дообслуговування перерваної вимоги може вiдбуватися або в тому самому пристрої, в якому почалася її обробка, пiсля закiнчення переривання, або в спецiальному пристрої PR4 вiдразу ж при виникненнi переривання.

На входi кожного пристрою є буфер мiсткiстю 5 одиниць. Якщо вимога надходить при заповненому буферi, то вона втрачається.

#### Завдання.

1. Побудувати на мовi GPSS модель заданої системи при умовi, що перерванi транзакти дообслуговуються на тому самому пристрої.

2. Визначити такi характеристики моделi, як час перебування замовлень у системi, iнтенсивностi вихiдних потокiв, час перебування замовлень у кожному з буферiв, а також вiдсоток втрачених за рахунок обмеженостi об'єму буферiв замовлень по кожному з пристроїв і загальний відсоток втрачених замовлень.

3. Визначити коефiцiєнти завантаження пристроїв. Зробити висновок щодо режиму роботи модельованої системи.

4. Побудувати на мовi GPSS модель заданої системи при умовi, що перерванi транзакти дообслуговуються на додатковому пристрої, який характеризується тим самим об'ємом вхідного буфера i часом роботи, що дорiвнює часу, якийзалишився для обробки транзакта плюс рiвномiрно розподiлена на промiжку [4, 11] величина. Визначити тi самi характеристики моделi, що йу випадку дообслуговування транзакта на одному пристрої.

# <span id="page-30-0"></span>Методичнi вказiвки до лабораторної роботи № 4

Рiвень прiоритету транзактiв може бути заданийза допомогою останнього операнда блока GENERATE або шляхом використання спецiального блока PRIORITY A, що присвоює прiоритету транзакта значення операнда *A*.

Для реалiзацiї переривання обслуговування транзактiв у моделi необхiдно замiсть блокiв SEIZE i RELEASE використовувати вiдповiдно блоки РRЕЕМРТ А,B,C,D,E – захопити прилад i RETURN A – звiльнити прилад, де *A* – iм'я захоплюваного (звiльнюваного) приладу; якщо операнд *B* не використовується, то захоплення приладу виникає у тому випадку, коли обслуговуванийтранзакт сам не є загарбником; якщо в полi даного операнда записана абревiатура PR, то захоплення виникає у тому випадку, коли можливий загарбник має вищий пріоритет, нiж прiоритет обслуговуваного транзакта; *C* – iм'я блока, в який буде надiсланий перерваний транзакт;  $D$  – номер параметра перерваного транзакта, в якому зберiгається значення часу, що залишилося транзакту до закiнчення обслуговування на приладi; якщо операнд *E* не використовується, то транзакт зберiгає право автоматичного вiдновлення на приладi; якщо в полi даного операнда записана абревiатура RE, то транзакт втрачає таке право. Операнди *B*, *C*, *D*, *E* – необов'язковi. Операнди *D* i *E* використовуються тiльки за умови використання операнда *C*.

Кожен з паралельно працюючих пристроїв (PR1, PR2,  $PR3$ ) може бути описаний окремою трiйкою блокiв  $PREEMP$ -ADVANCE-RETURN.

Для здiйснення розгалужень у моделi, крiм блока TRANSFER, що працює в режимi статистичної передачi, можуть використовуватися наступнi засоби.

1. Блок TRANSFER в режимi безумовної передачi:

TRANSFER ,B

де  $B - i$ м'я блока, в який безумовним чином передається транзакт.

2. Блок TEST в режимi умовної передачi:

TEST X А,В,С

де *A*, *B* – iмена вiдповiдно першого i другого СЧА; *X* – оператор відношення  $(G - A > B, GE - A > = B, E - A = B, NE A \neq B$ , LE –  $A \leq B$ , L –  $A \leq B$ );  $C$  – iм'я блока, в який переходить транзакт при невиконаннi умови, що перевiряється.

3. Блок GATE в режимi умовної передачi:

GATE X А,В

де *A* – iм'я пристрою, що перевiряється; *B* – мiтка блока альтернативного переходу; *X* – оператор перевiрки пристрою.

Для побудови моделi можна скористатися наступним методом.

Транзакти надходять в модель через два блоки GENERATE, що визначають рiвень їх прiоритету (щоб транзакт, згенерованийпершим блоком GENERATE, не потрапив у наступнийблок GENERATE, треба потурбуватись про вiдповiднийбезумовнийперехiд). За допомогою двох блокiв TRANSFER, що працюють в режимi статистичної передачi, здiйснюється розщеплення загального потоку на три потоки iз заданою ймовiрнiстю для паралельної обробки на трьох приладах. Буфери iмiтуються багатоканальними приладами. Перед входом у них повинна здiйснюватись перевiрка їх зайнятостi.

# Завдання для самостiйної роботи

<span id="page-32-0"></span>Моделювання роботи читального залу. Читальнийзал на факультетi обслуговує читачiв лише пiд час перерв мiж парами i пiсля пар. Час появи читачiв – рiвномiрно розподiлена величина на промiжку [0, 30] секунд. Читачi бувають двох типiв, причому кiлькiсть їх однакова. Читачi першого типу хочуть здати книжку i цейпроцес займає 10 – 20 секунд. Читачi другого типу хочуть взяти книжку. Цейпроцес вимагає 20 – 120 секунд. Бiблiотекар не може обслуговувати кiлька читачiв одночасно. Скласти модель на мовi GPSS, яка б дозволила змоделювати роботу читального залу протягом 30 хвилин перерви, визначити довжину черги i статистику розподiлу часу, потрiбного для обслуговування читача. Змiнити модель так, щоб час появи читачiв був рiвномiрно розподiленою величиною на промiжку [0, 30 + *h/*60] секунд, де *h* – кiлькiсть секунд, якi минули вiд вiдкриття читального залу (тобто на початку перерви приходить найбiльше читачiв).

Моделювання роботи магазину. У магазинi є два продавцi. Якщо обидва продавцi зайнятi обслуговування покупцiв, до них формується спільна черга. Вхідний потік покупців не залежить вiд передiсторiї i є пуассонiвським (найчастiше саме так i є). Тому час приходу покупцiв є експоненцiально розподiленою випадковою величиною з iнтенсивнiстю 0,9 за хвилину. Час обслуговування покупця продавцем є теж експоненцiально розподiленою випадковою величиною з середнiм значенням 2 хвилини. Скласти модель на мовi GPSS, яка б дозволила змоделювати роботу магазину протягом 12 годин, отримати статистику розподiлу часу, потрiбного для обслуговування покупця, i довжину черги.

Моделювання роботи перукарнi. У перукарнi є *n* перукарів. Вхідний потік клієнтів має експоненціальний розподіл з iнтенсивнiстю 0,21 за хвилину. Якщо один з перукарiв є вiльним, то вiн обслуговуватиме чергового клiєнта. Якщо всi перукарi зайнятi, то клiєнти стають у спiльну чергу. Якщо довжина черги досягає значення 10, наступнi клiєнти не займають чергу, а йдуть шукати iншу перукарню. Час обслуговування клієнта будь-яким перукарем має експоненціальний розподіл з середнiм значенням 15 хвилин. Скласти модель роботи системи на мовi GPSS, шляхом моделювання визначити мiнiмальну кiлькiсть перукарiв, необхiдну для того щоб середня довжина черги була меншою 5. Визначити ймовiрнiсть того, що клiєнту доведеться шукати iншу перукарню, максимальну довжину черги, коефiцiєнт завантаження перукарнi, статистику розподiлу часу, необхiдного для обслуговування клiєнтiв.

Моделювання роботи виробничої дiльницi. На виробничу дiльницю надходять деталi. Час їх надходження розподілений рівномірно на проміжку [5, 15] хвилин. Спочатку вони проходять зовнiшнiйприйом у контролера вiддiлу технiчного контролю за [2, 4] хвилини. 5% з них скеровуються на доопрацювання, яке займає [3, 5] хвилин, пiсля чого вони знову надходять на перевiрку до контролера на час [1, 3] хвилини. Деталi, якi вже побували на доопрацюваннi i знову не прохо-

дять контроль якостi, визнаються бракованими (в середньому їх буває 10% вiд кiлькостi тих, що були на доопрацюваннi). Пiсля прийому деталi надходять на збiрку протягом [2, 7] хвилин, а потiм на термозагартовування на час [8, 12] хвилин. Деталi, що гартувалися менше 10 хвилин або були на доопрацюваннi, одержують маркування другого сорту, а якщо цi деталi були на доопрацюваннi i гартування тривало менше 10 хвилин – третього.

Завдання:

а) склавши модель на мовi GPSS, змоделювати роботу дiльницi протягом 22 робочих днiв тривалiстю 8 годин кожен;

б) визначити:

– кiлькiсть бракованих деталей;

– кiлькiсть деталейпершого сорту;

– кiлькiсть деталейдругого сорту;

– кiлькiсть деталейтретього сорту;

в) визначити як змiняться цi данi при зменшеннi браку до 2%.

Моделювання роботи станцiї технiчного обслуговування автомобiлiв. Станцiя технiчного обслуговування автомобiлiв (СТО) ремонтує машини трьох типiв: *A*, *B*, *C*. Автомобiлi всiх типiв надходять через промiжки часу, якi мають експоненцiальнийзакон розподiлу, причому для машин типу *A* iнтенсивнiсть складає 0,029 за хвилину, *B* – 0,04 за хвилину, *C* – 0,022 за хвилину. На СТО працюють двi бригади слюсарiв. Ремонт машини типу *A* є випадковою величиною, рiвномiрно розподiленою на промiжку [10, 20] хвилин, *B* – [9, 19] хвилин, *C* – [10, 30] хвилин. Стоянка перед СТО має 15 мiсць i кожна бригада має свiйбокс на двi машини, якi обслуговуються одночасно. Машини, для яких не знайшлось мiсця в боксi чи на стоянцi, ремонтуються в iншому мiсцi.

Завдання:

а) скласти модель на мовi GPSS i змоделювати роботу СТО протягом мiсяця та року;

б) знайти розподiл часу обслуговування автомашин кожно-

го типу, ймовiрнiсть вiдмови в обслуговуваннi, коефiцiєнт завантаження слюсарiв роботою, коефiцiєнт заповнення стоянки, середню кiлькiсть боксiв, що працюють та середню кiлькiсть зайнятих мiсць на стоянцi;

в) визначити необхiдну кiлькiсть мiсць на стоянцi для виключення випадкiв вiдмови в обслуговуваннi та всi величини пункту б) у цьому випадку;

<span id="page-35-0"></span>г) знайти необхiдну мiсткiсть боксiв для виключення випадкiв вiдмови в обслуговуваннi та всi величини пункту б) у цьому випадку.

# Список рекомендованої лiтератури

- 1. Боев В. Д. Моделирование систем. Инструментальные средства GPSS World / В. Д. Боев. – СПб: БХВ-Петербург, 2004. – 368 с.
- 2. ЖерновийЮ. В. Iмiтацiйне моделювання систем масового обслуговування. Практикум / Ю. В. Жерновий. – Львiв: Вид. центр ЛНУ iм. I. Франка, 2007. – 307 с.
- 3. Кудрявцев Е. М. GPSS World. Основы имитационного моделирования различных систем / Е. М. Кудрявцев. – М.: ДМК Пресс, 2004. – 320 с.
- 4. ТомашевскийВ. Имитационное моделирование в среде GPSS / В. Томашевский., Е. Жданова. – М.: Бестселлер,  $2003. - 416$  c.
- 5. Шрайбер Т. Дж. Моделирование на GPSS / Т. Дж. Шрайбер. – М.: Машиностроение, 1980. – 593 с.